**PMK** 

 $1.$ 

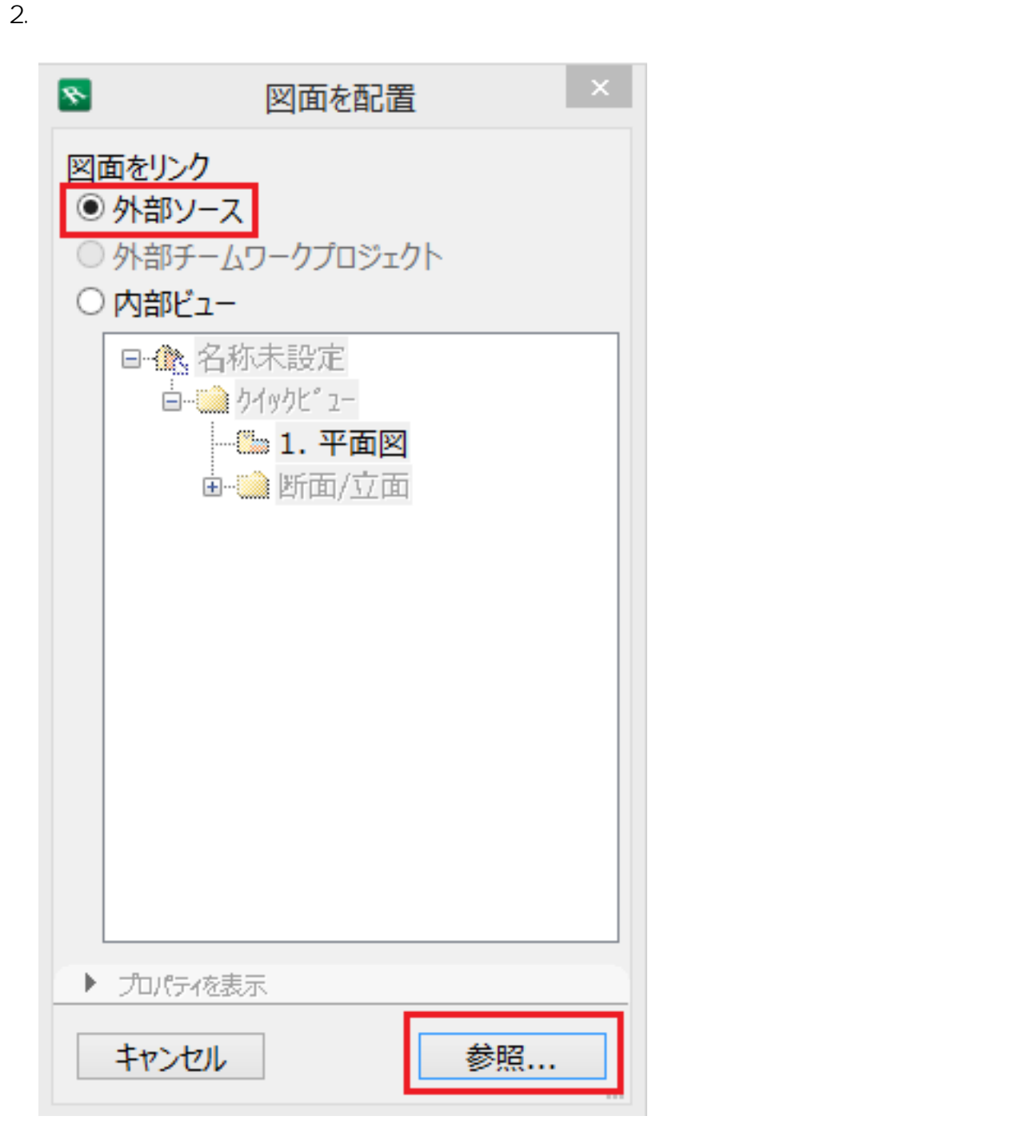

3. PMK

製作者: 大木本

ID: #1485

 $: 2019 - 04 - 11 13:45$ 

**(c) 2024 RIK <k\_sumatani@rikcorp.jp> | 2024-04-29 12:38:00**

[URL: http://faq.rik-service.net/index.php?action=artikel&cat=30&id=486&artlang=ja](http://faq.rik-service.net/index.php?action=artikel&cat=30&id=486&artlang=ja)